## $S7-1500$

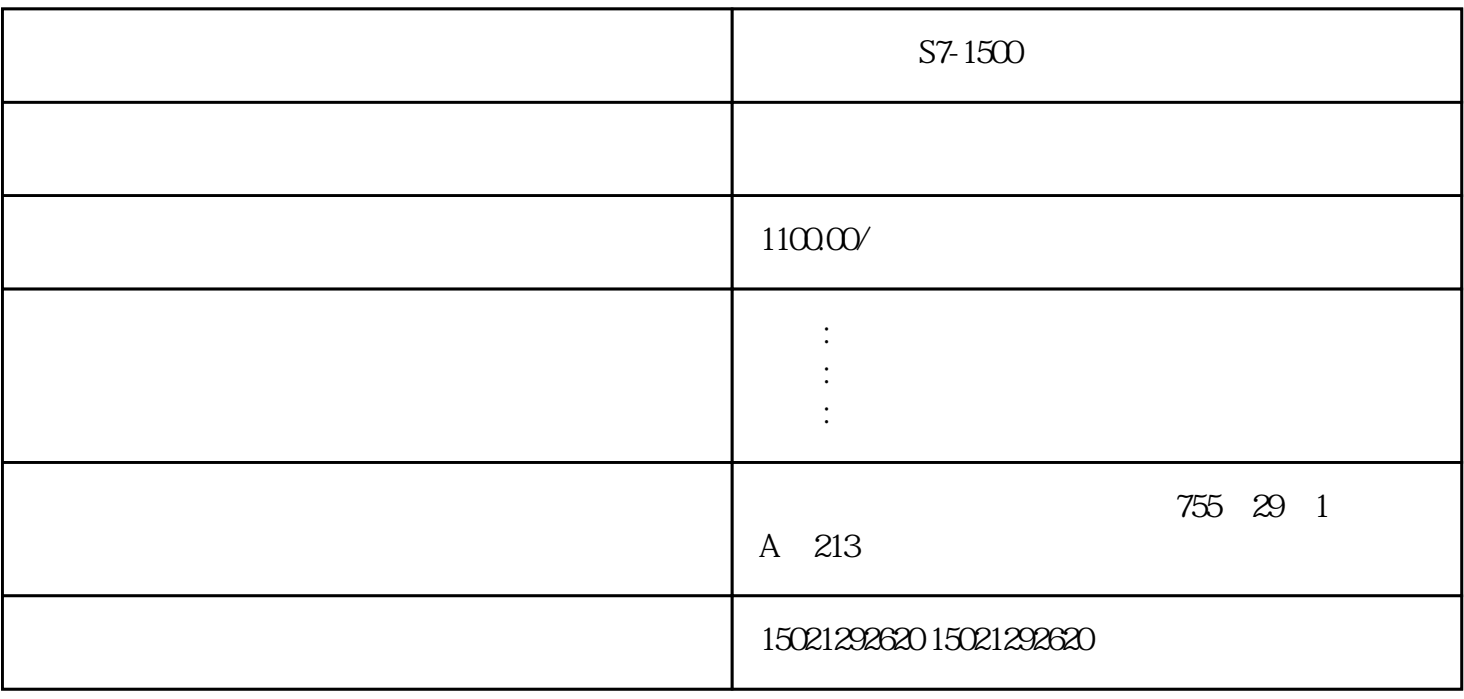

S7-1500 S7-1500 S7-1500

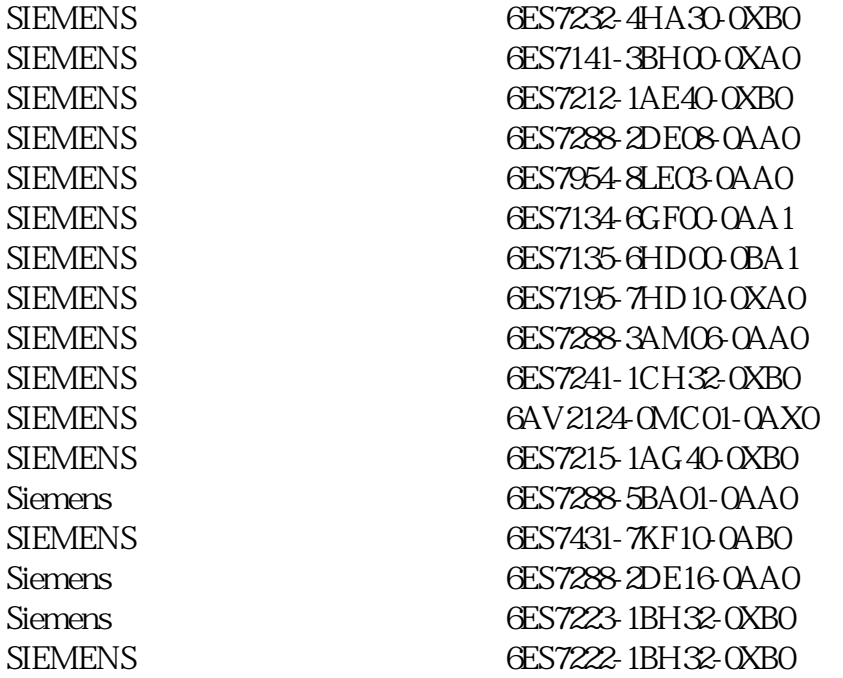

 $\frac{a}{a}$ ,  $\frac{a}{b}$ ,  $\frac{a}{b}$ ,  $\frac{a}{c}$ ,  $\frac{a}{c}$ ,  $\frac{a}{c}$ ,  $\frac{a}{c}$ ,  $\frac{a}{c}$ ,  $\frac{a}{c}$ ,  $\frac{a}{c}$ ,  $\frac{a}{c}$ ,  $\frac{a}{c}$ ,  $\frac{a}{c}$ ,  $\frac{a}{c}$ ,  $\frac{a}{c}$ ,  $\frac{a}{c}$ ,  $\frac{a}{c}$ ,  $\frac{a}{c}$ ,  $\frac{a}{c}$ ,  $\frac{a}{c}$ ,

<sub>"</sub><br>" " " " " "  $\frac{1}{2}$  and  $\frac{1}{2}$  and  $\frac{1}{2}$  a

 $\ddot{\textbf{a}}$  , and  $\ddot{\textbf{b}}$  , and  $\ddot{\textbf{b}}$ 

 $PLC$  DO A 3 D0

 $SDP$ ,  $ST-1500$ ,  $PLC$ ,  $IDP$ ,  $ST-1500$ ,  $PLC$ ,  $IDP$ ,  $ST-1500$ ,  $PLC$ ,  $IDP$ ,  $ST-1500$ ,  $PLC$ ,  $IDP$ ,DP电缆,,河北西门子,S7-1500代理,PLC模块,交换机,触摸屏,DP电缆,,河北西门子,S7-1500代理,PLC模块,交  $\overline{DP}$ ,  $\overline{SP}$ ,  $\overline{S7}$ -1500,  $\overline{PLC}$ ,  $\overline{P}$ ,  $\overline{DP}$ ,  $\overline{DP}$ 

 $S7-1500$   $PLC$ , ,  $DP$ ,

 $\begin{tabular}{lllllllllllllllllllll} \quad , & \quad & \quad & \quad \text{,DP} & \quad \text{,} \\ \quad \text{,ST-1500} & \quad \text{,PLC} & \quad \text{,} & \quad \text{,} & \quad \quad \text{,DP} & \quad \text{,} \\ \quad \text{,} & \quad \text{,} & \quad \text{,} & \quad \text{,} & \quad \text{,} & \quad \text{,} \end{tabular}$